#### **Rasterization**

CS418 Computer Graphics John C. Hart

#### **Rasterization**

#### Converts

- lines and triangles
- with floating point vertices
- in viewport (screen) coordinates

#### into

- pixels
- with integer coordinates
- in viewport (screen) coordinates

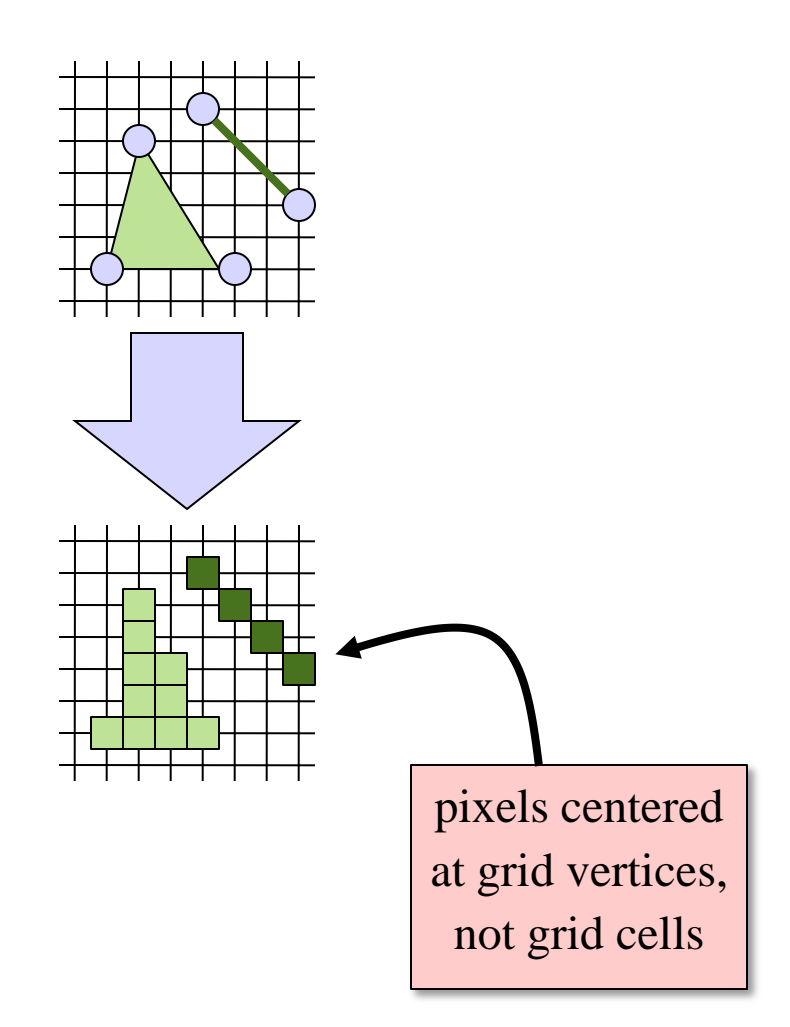

## Line Rasterization

- Need to rasterize lines between any two clipped screen points, from  $(x_0, y_0)$ to  $(x_1, y_1)$
- Only rasterize lines from the origin to a point in the first octant
- Translate start vertex to origin
- Reflect end vertex into first octant

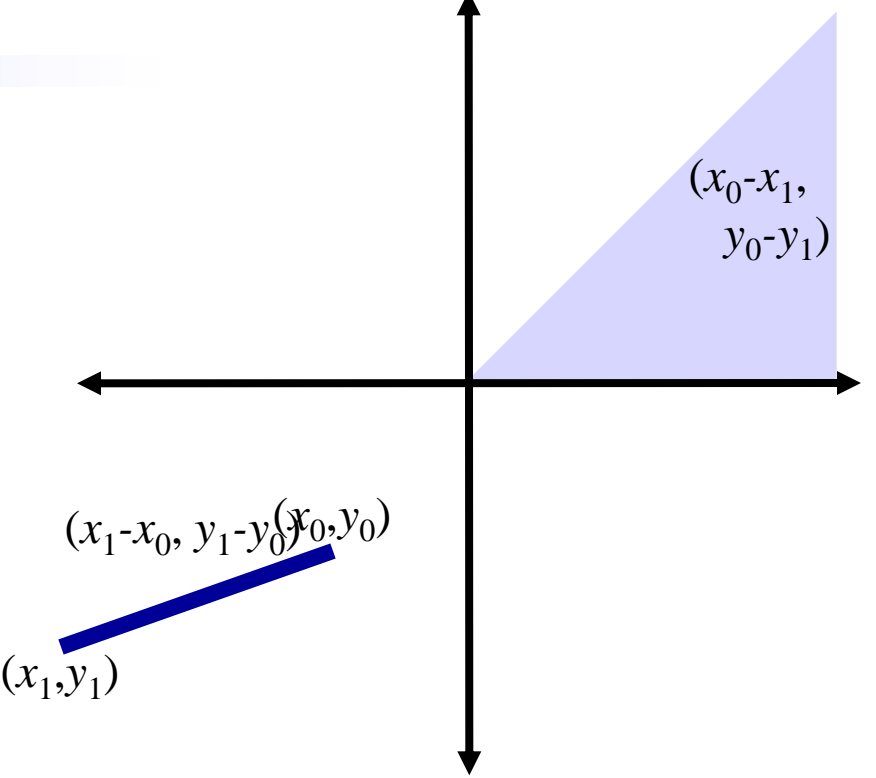

### Line Rasterization

- How to rasterize a line from  $(0,0)$  to  $(4,3)$
- Pixel  $(0,0)$  and  $(4,3)$  easy
- One pixel for each integer 3<br>x-coordinate
- Pixel's y-coordinate closest to line
- If line equal distance between two pixels, pick on arbitrarily but consistently

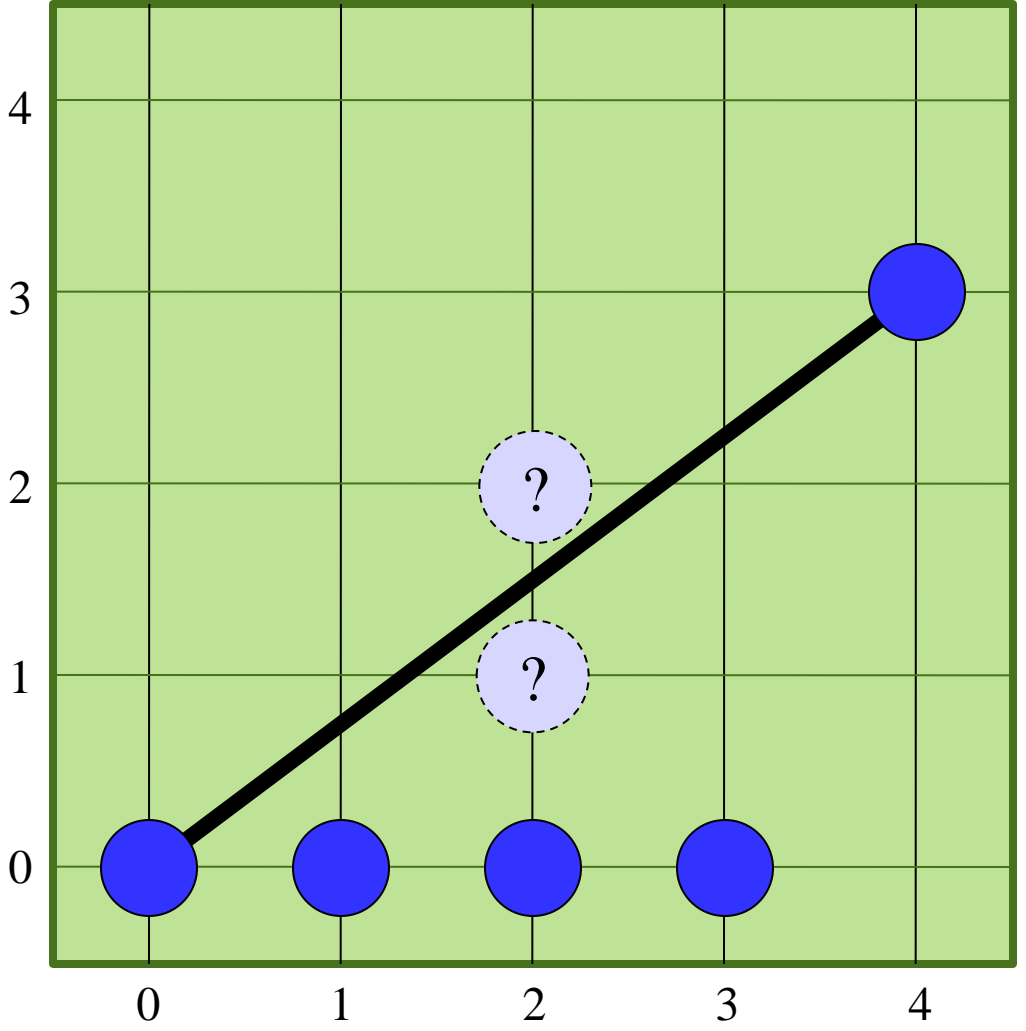

## Midpoint Algorithm

- Which pixel should be plotted next?
	- East?
	- Northeast?

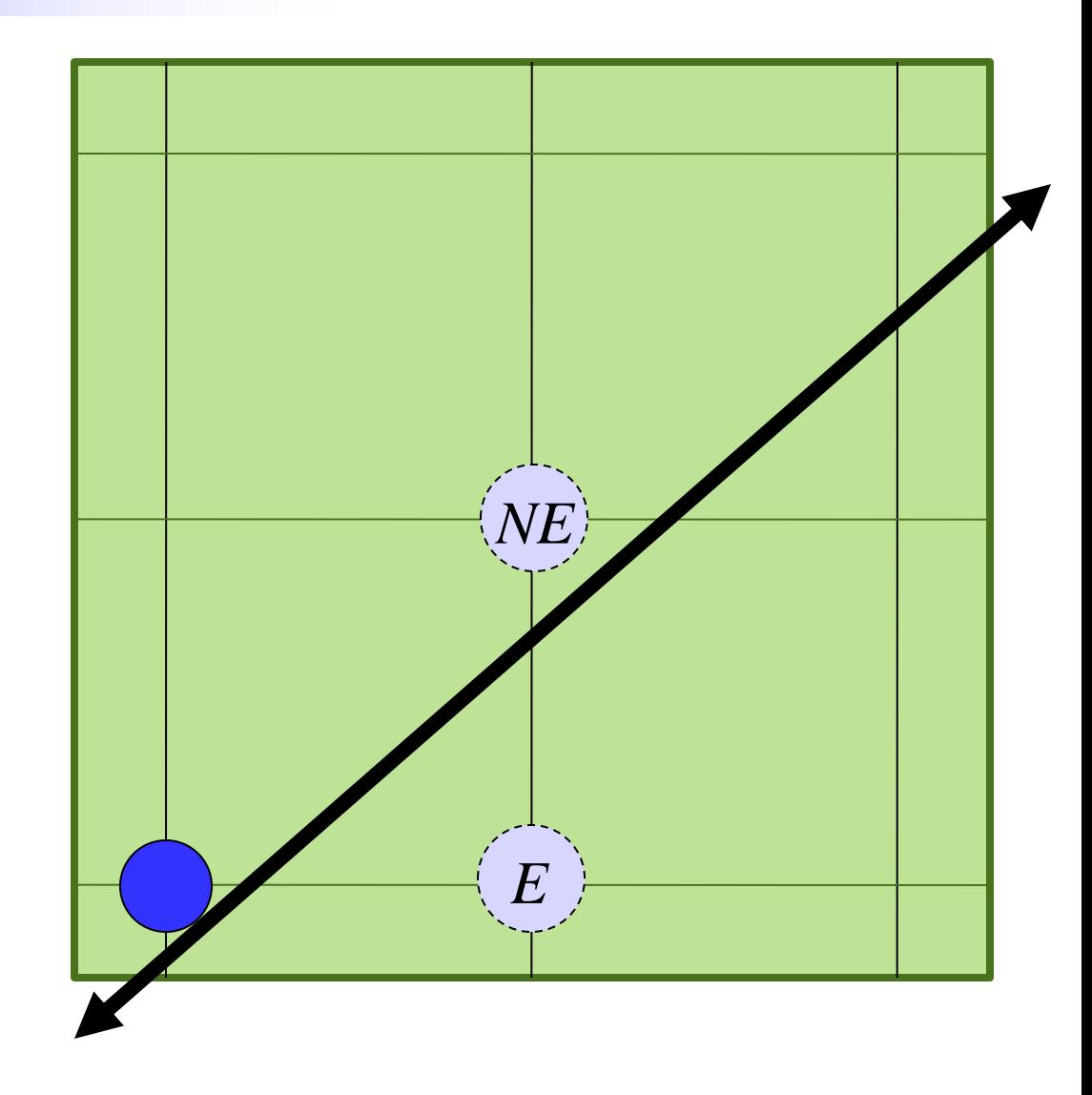

## Midpoint Algorithm

- Which pixel should be plotted next?
	- East?
	- Northeast?
- Line equation

 $y = mx + b$  $m = (y_1 - y_0)/(x_1 - x_0)$  $b = y_0 - mx_0$  $f(x,y) = mx + b - y$ 

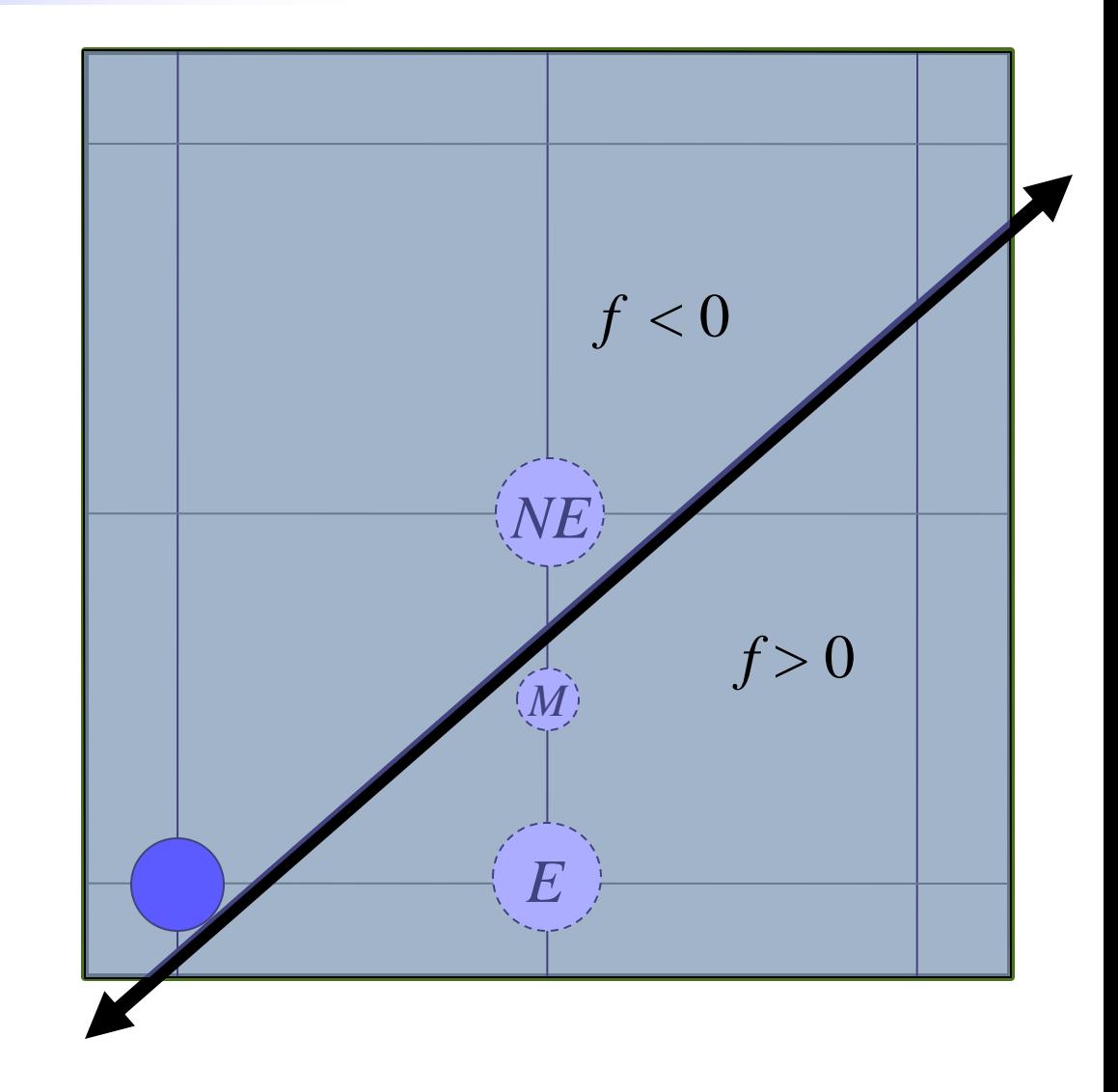

# Midpoint Algorithm

- Which pixel should be plotted next?
	- East?
	- Northeast?
- Line equation
	- $y = mx + b$  $m = (y_1 - y_0)/(x_1 - x_0)$  $b = y_0 - mx_0$  $f(x,y) = mx + b - y$
- $f(M) \geq 0 \rightarrow NE$
- $f(M) < 0 \rightarrow E$

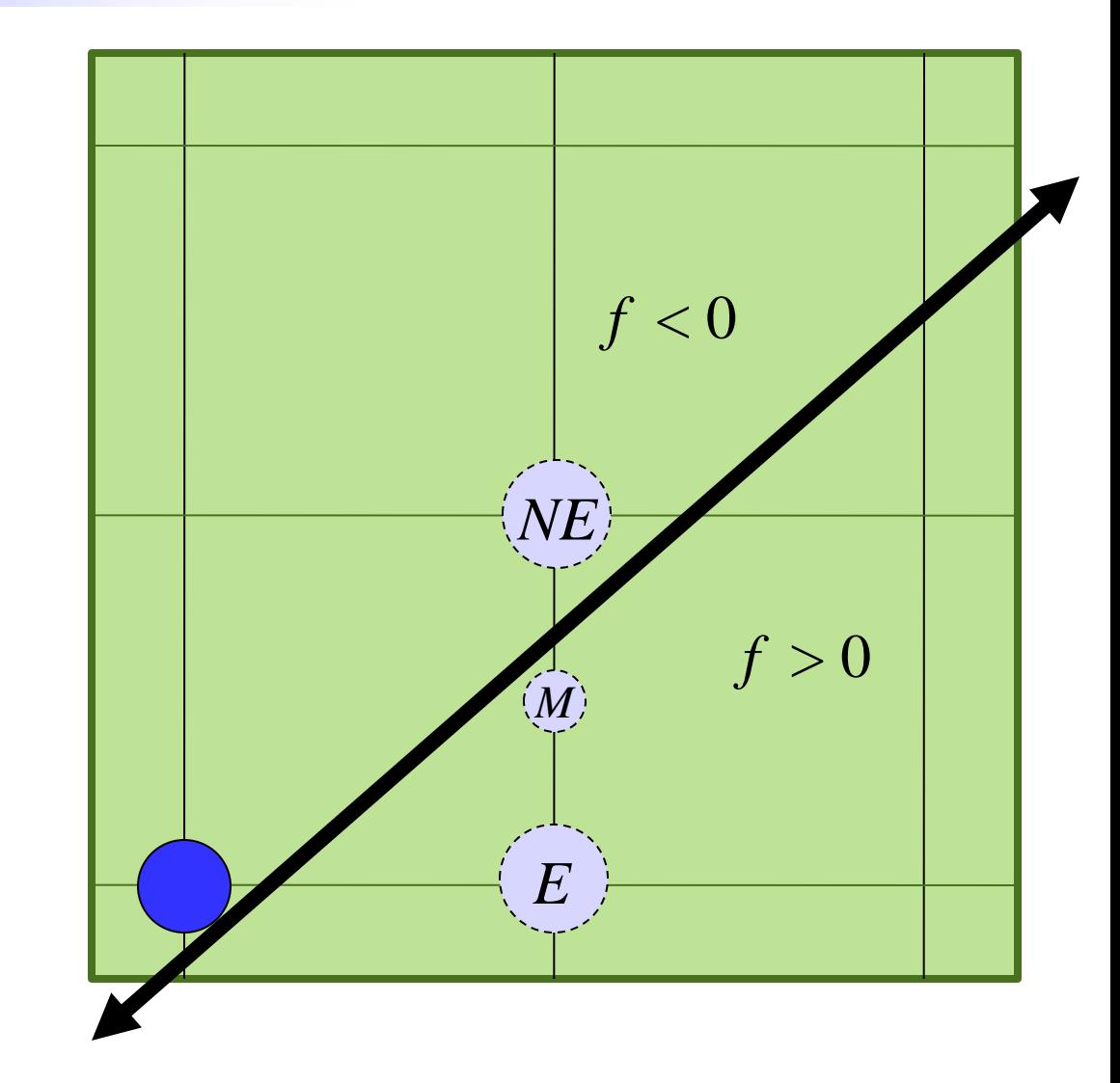

#### Pixel Increments

$$
f(x,y) = mx + b - y
$$
  
\n
$$
M = P + (1,1/2)
$$
  
\n
$$
f(M) = f(x+1,y+1/2)
$$
  
\n
$$
= m(x+1) + b - (y+1/2)
$$
  
\n
$$
= mx + m + b - y - 1/2
$$
  
\n
$$
= mx + b - y + m - 1/2
$$
  
\n
$$
= f(P) + m - 1/2
$$

 $f(0,0) = b$  $= 0$  if line starts at origin

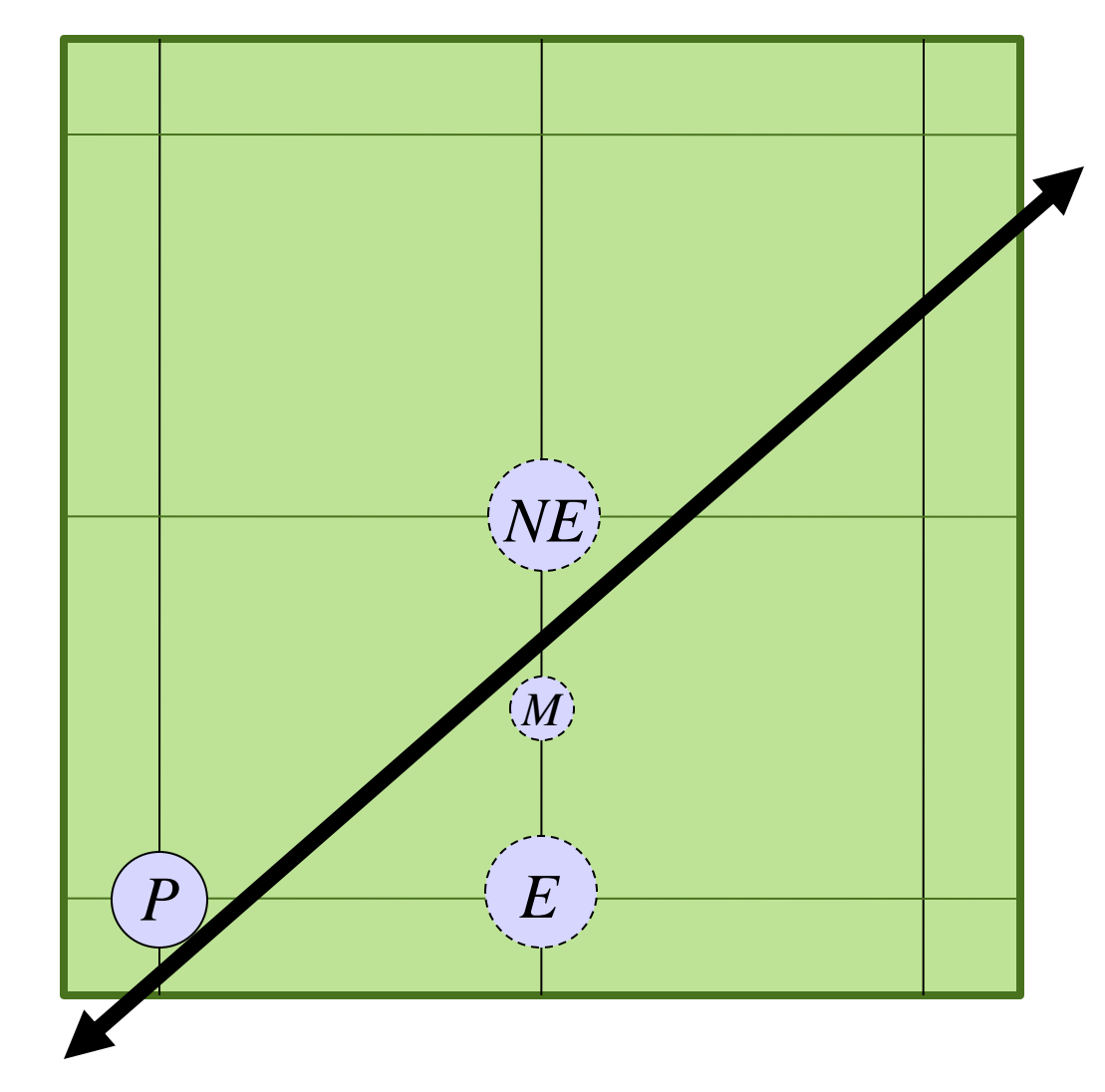

#### Midpoint Increments

$$
f(M) = f(P) + m - \frac{1}{2}
$$
  
\n
$$
f(M_E) = f(x+2, y+\frac{1}{2})
$$
  
\n
$$
= m(x+2) + b - (y+\frac{1}{2})
$$
  
\n
$$
= f(P) + 2m - \frac{1}{2}
$$
  
\n
$$
= f(M) + m
$$
  
\n
$$
f(M_{NE}) = f(x+2, y+1\frac{1}{2})
$$
  
\n
$$
= m(x+2) + b - (y+1\frac{1}{2})
$$
  
\n
$$
= f(P) + 2m - 1\frac{1}{2}
$$
  
\n
$$
= f(M) + m - 1
$$
  
\n
$$
f(1, \frac{1}{2}) = m + b - \frac{1}{2}
$$
  
\n
$$
= m - \frac{1}{2} \text{ if line starts at origin}
$$

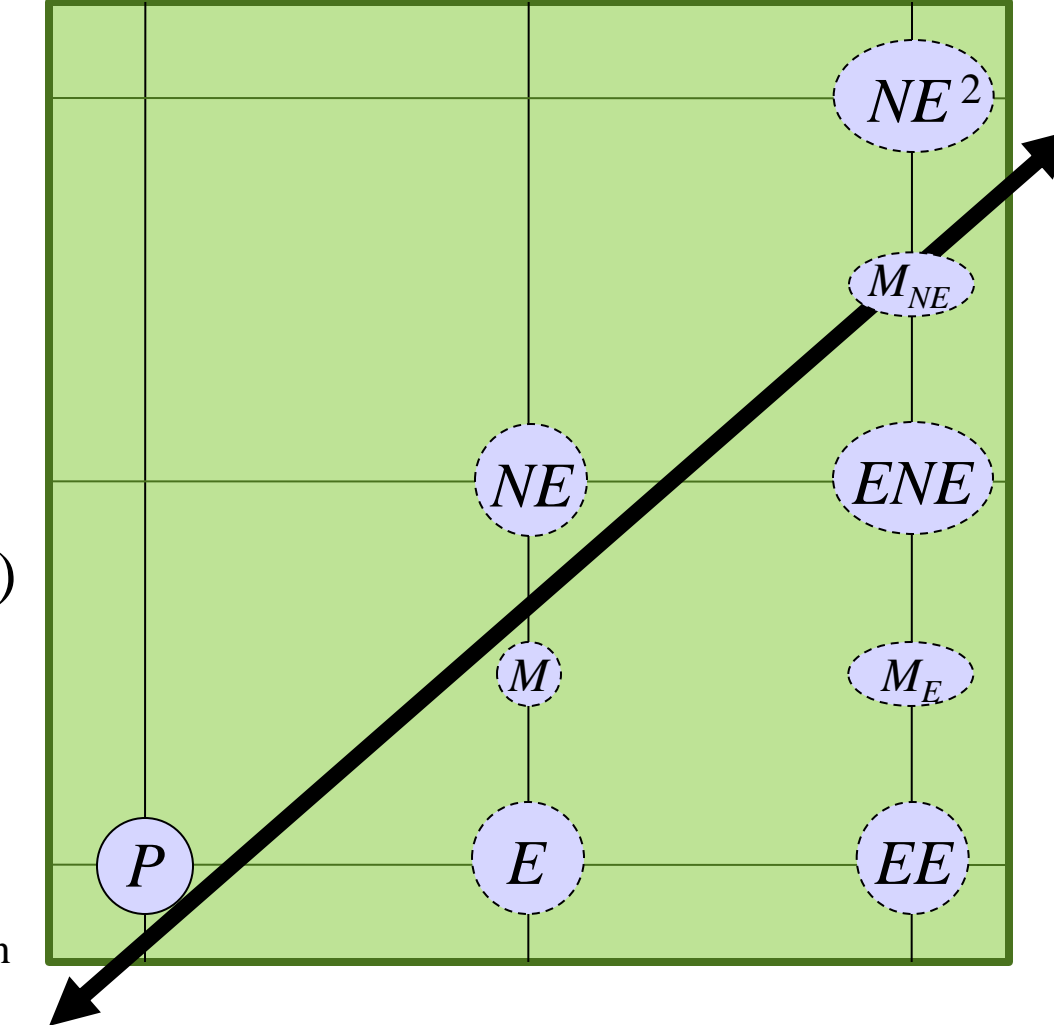

### Integer Math

 $f(M_E) = f(M) + m$  $f(M_{NE}) = f(M) + m - 1$ *f*(1,  $\frac{1}{2}$ ) = *m* + *b* –  $\frac{1}{2}$  $b = 0$ *m* =  $(y_1 - y_0)/(x_1 - x_0)$  $=\Delta y/\Delta x$ 

$$
\Delta x f(M_E) = \Delta x f(M) + \Delta y
$$

$$
\Delta x f(M_{NE}) = \Delta x f(M) + \Delta y - \Delta x
$$

$$
\Delta x f(1, \frac{1}{2}) = \Delta y - \frac{1}{2} \Delta x
$$

 $2\Delta x f(M_E) = 2\Delta x f(M) + 2\Delta y$  $2\Delta x f(M_{NE}) = 2\Delta x f(M) + 2\Delta y - 2\Delta x$  $2\Delta x f(1, \frac{1}{2}) = 2\Delta y - \Delta x$ 

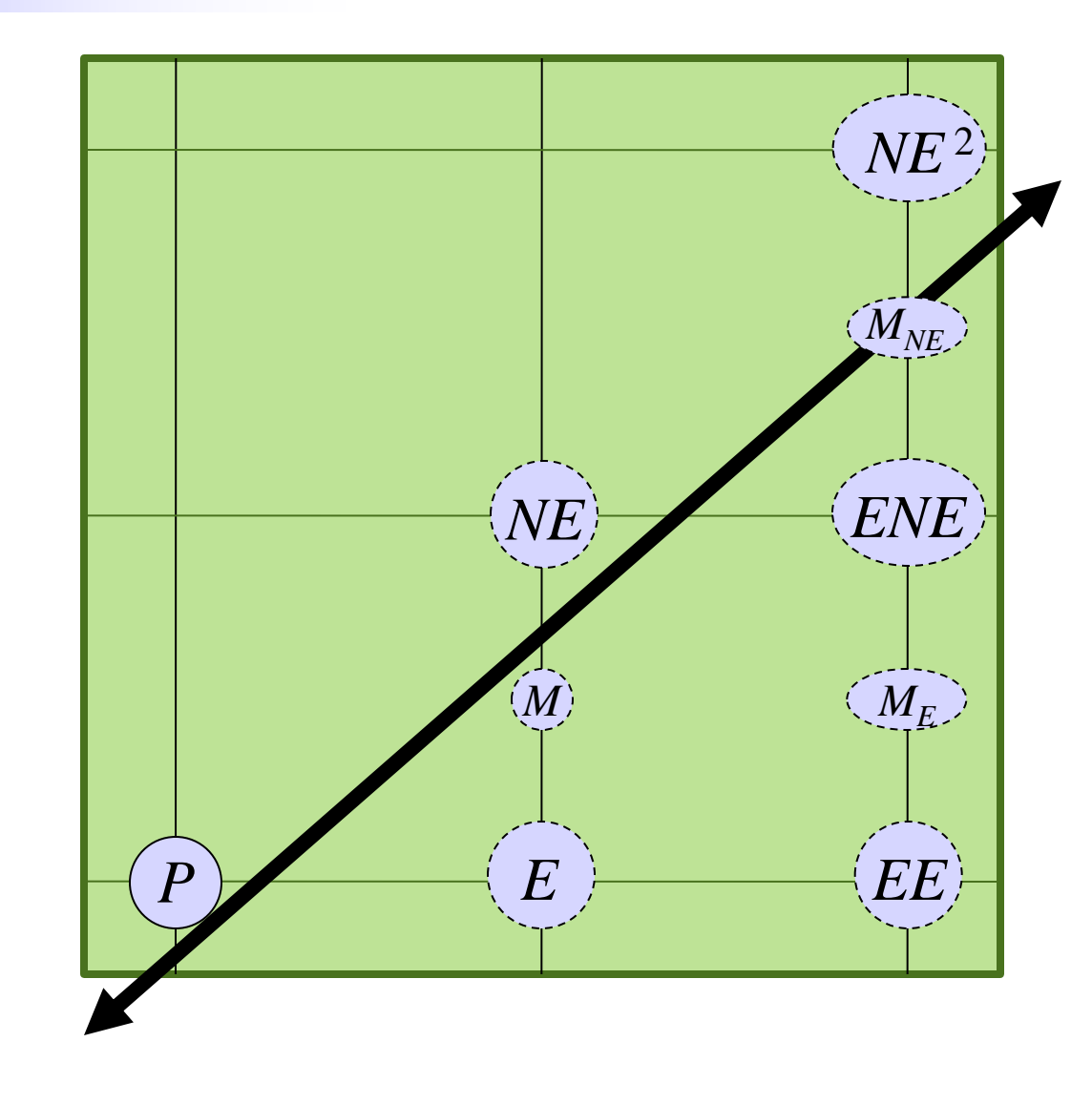

## Integer Math

 $2\Delta x f(M_E) = 2\Delta x f(M) + 2\Delta y$  $2\Delta x f(M_{NE}) = 2\Delta x f(M) + 2\Delta y - 2\Delta x$  $2\Delta x f(1, \frac{1}{2}) = 2\Delta y - \Delta x$ 

 $F(M_E) = F(M) + 2\Delta y$  $F(M_{NE}) = F(M) + 2\Delta y - 2\Delta x$  $F(1,1/2) = 2\Delta y - \Delta x$  *NE* 

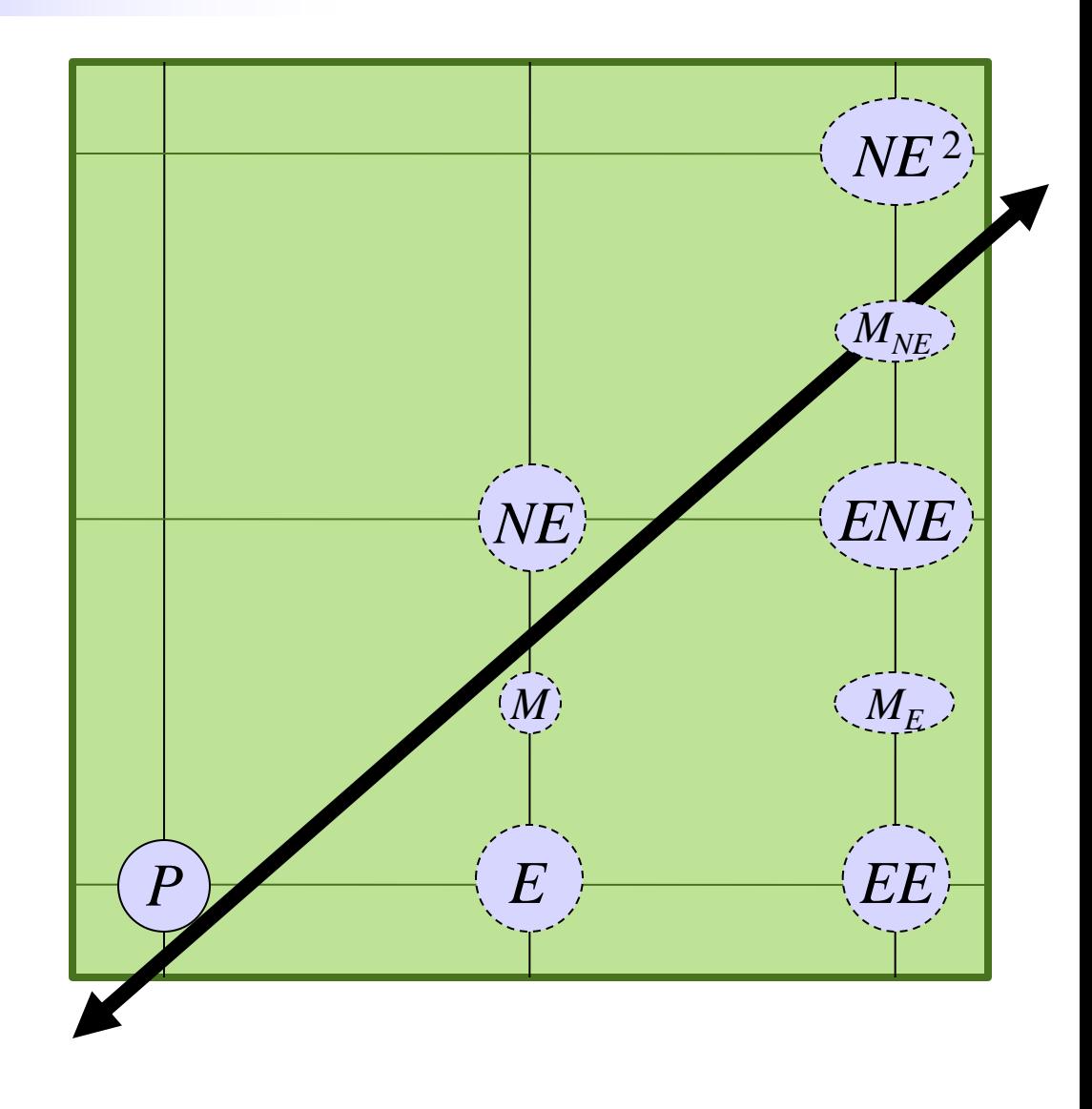

## Integer Math

```
F(M_E) = F(M) + 2\Delta yF(M_{NE})=F(M)+2\Delta y-2\Delta xF(1,1/2) = 2\Delta y - \Delta x
```
#### **The Bresenham Line Algorithm**

```
line(int x0,int y0,int x1,int y1)
\{int dx = x1 - x0;
  int dy = y1 - y0;
  int F = 2*dy - dx;
  int dFE = 2*dy;
  int dFNE = 2*dy - 2*dx;
  int y = y0;
  for (int x = x0, x < x1; x++) {
    plot(x,y);
    if (F < 0) {
     F += dFE;
     } else {
      F += dFNE; y++;
 }
\left\{\begin{array}{c} \end{array}\right\}}
```
Ignore horizontal lines

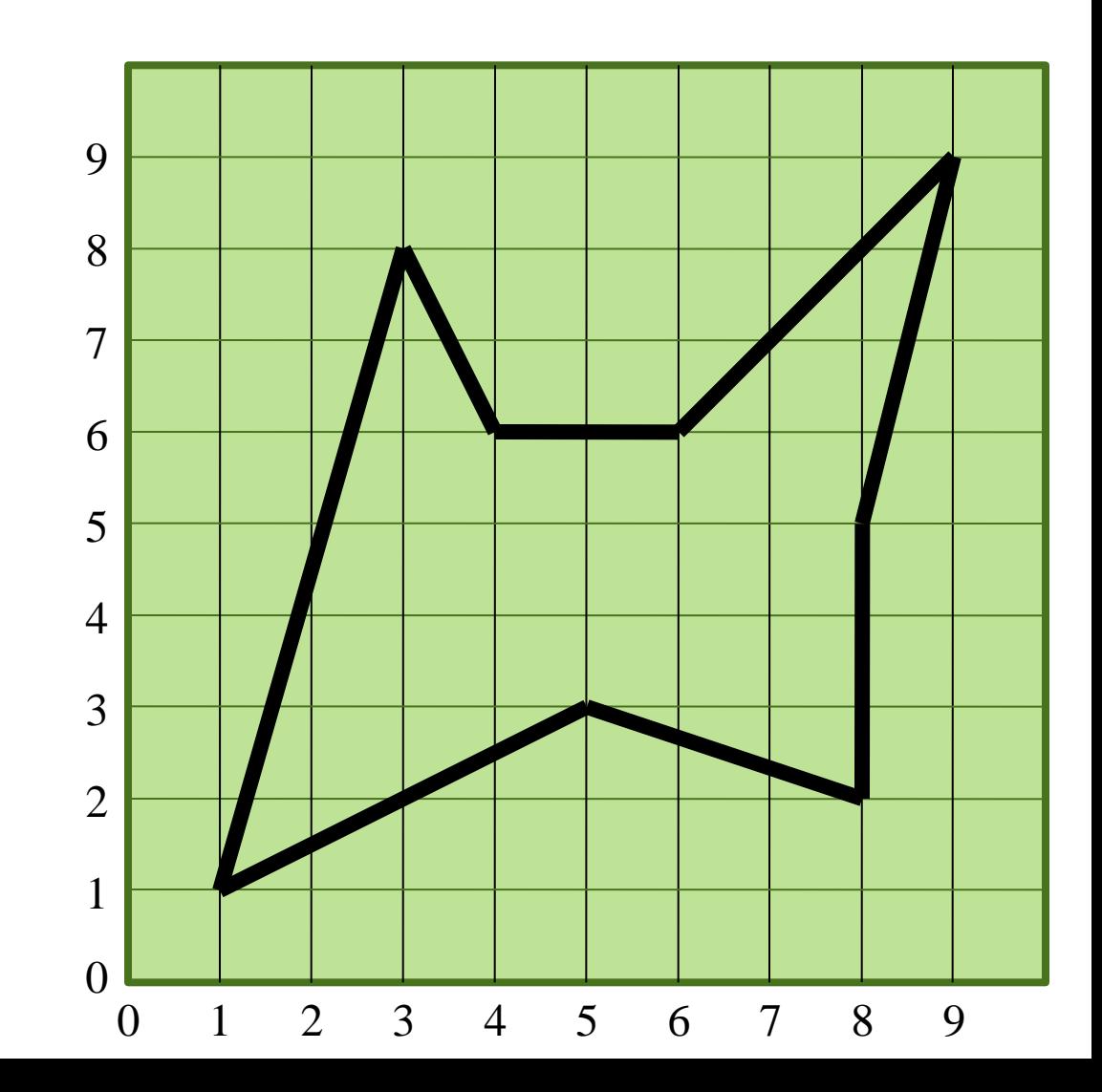

- Ignore horizontal lines
- Sort edges by smaller y coordinate

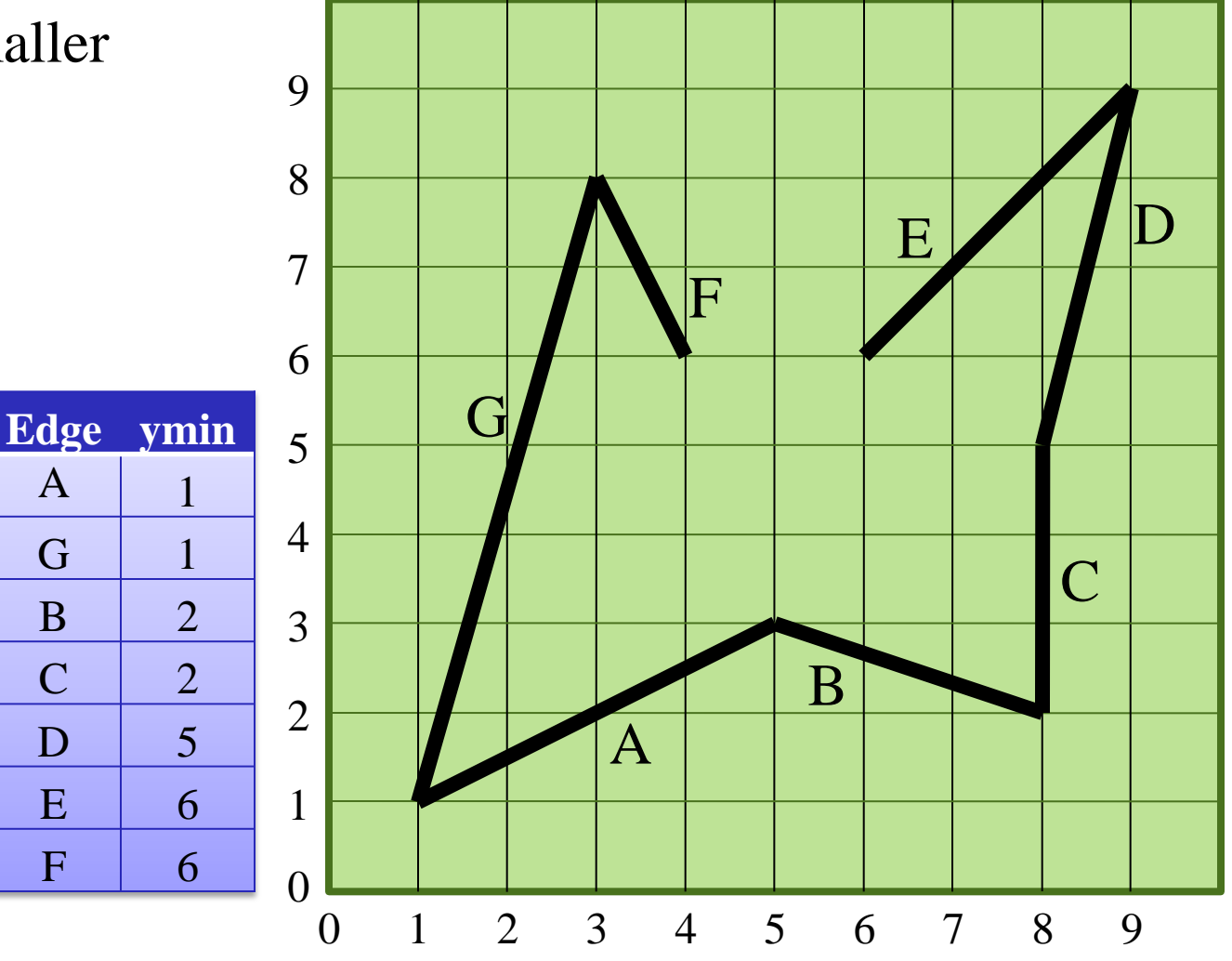

- For each scanline…
- Add edges where  $y = ymin$
- Sorted by **x**
- Then by  $dx/dy$

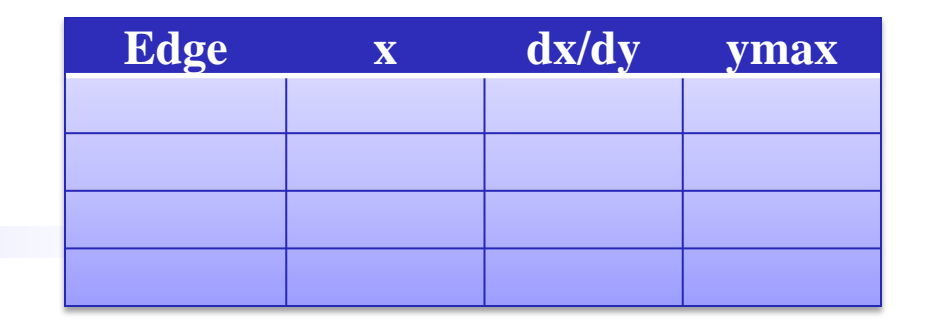

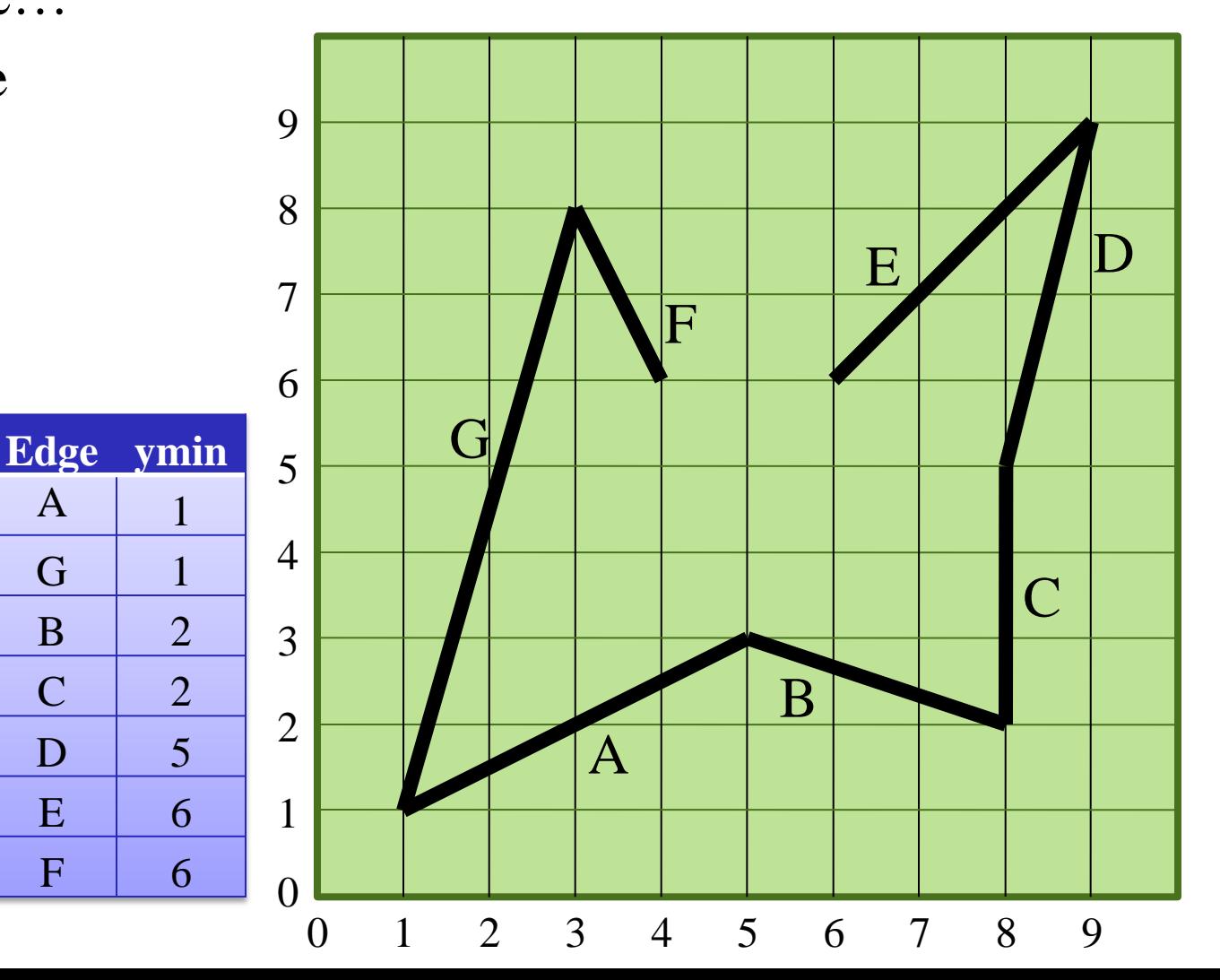

Plotting rules for when segments lie on pixels

 $\overline{A}$ 

- 1. Plot lefts
- 2. Don't plot rights
- 3. Plot bottoms
- 4. Don't plot tops

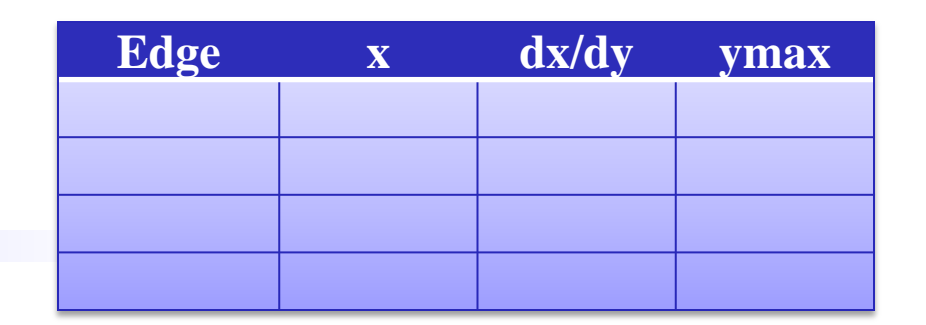

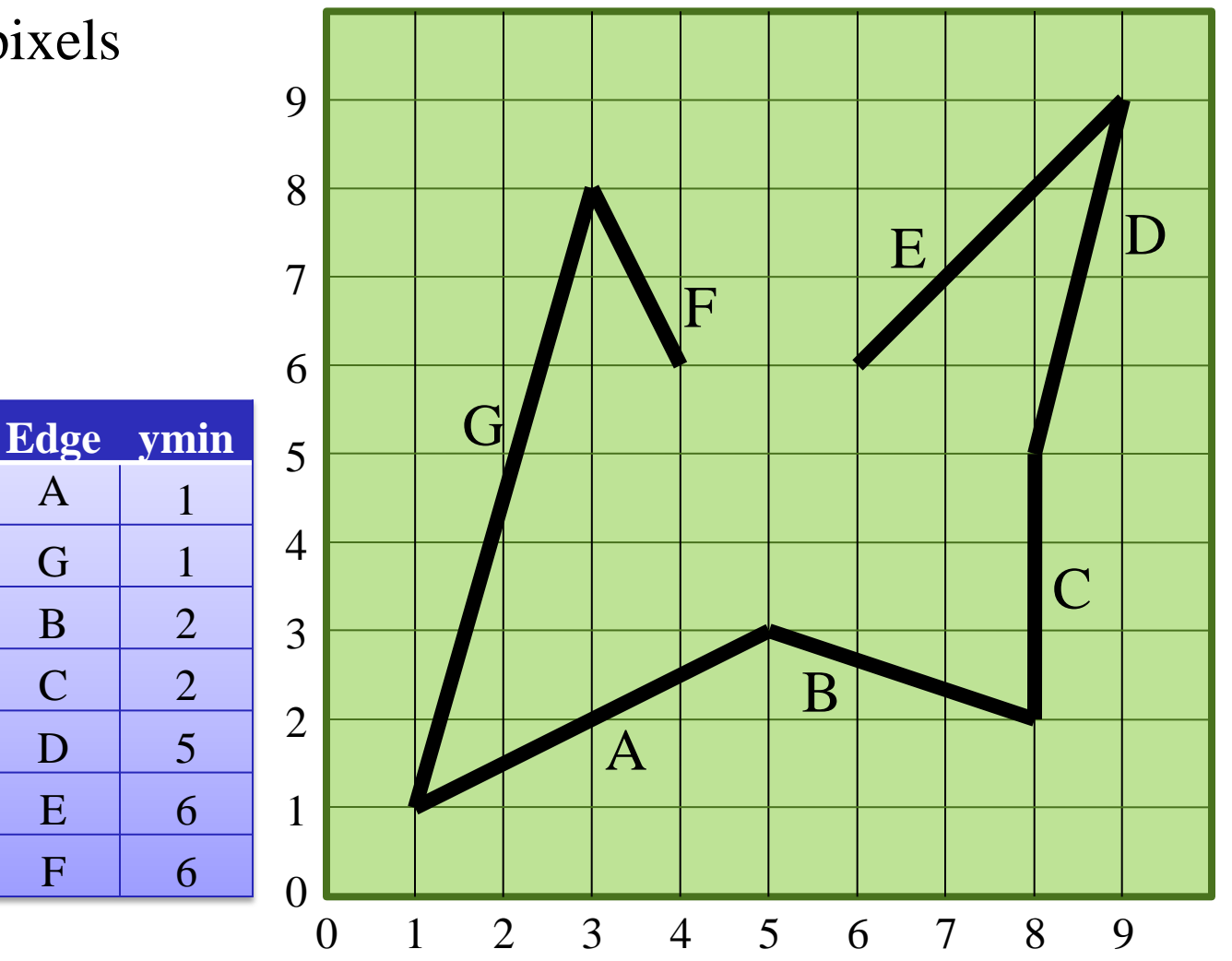

- $y = 1$
- Delete  $y = ymax$  edges
- Update x
- Add  $y = y$ min edges
- For each pair  $x_0, x_1$ , plot from  $ceil(x_0)$ to ceil $(x_1) - 1$ **Edge ymin** A

G

B

C

D

E

F

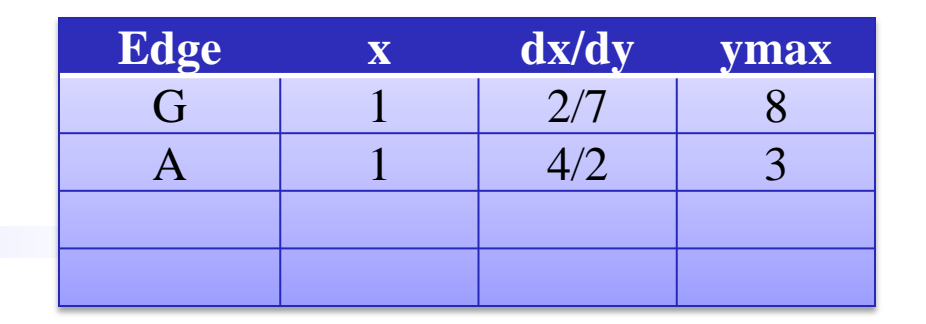

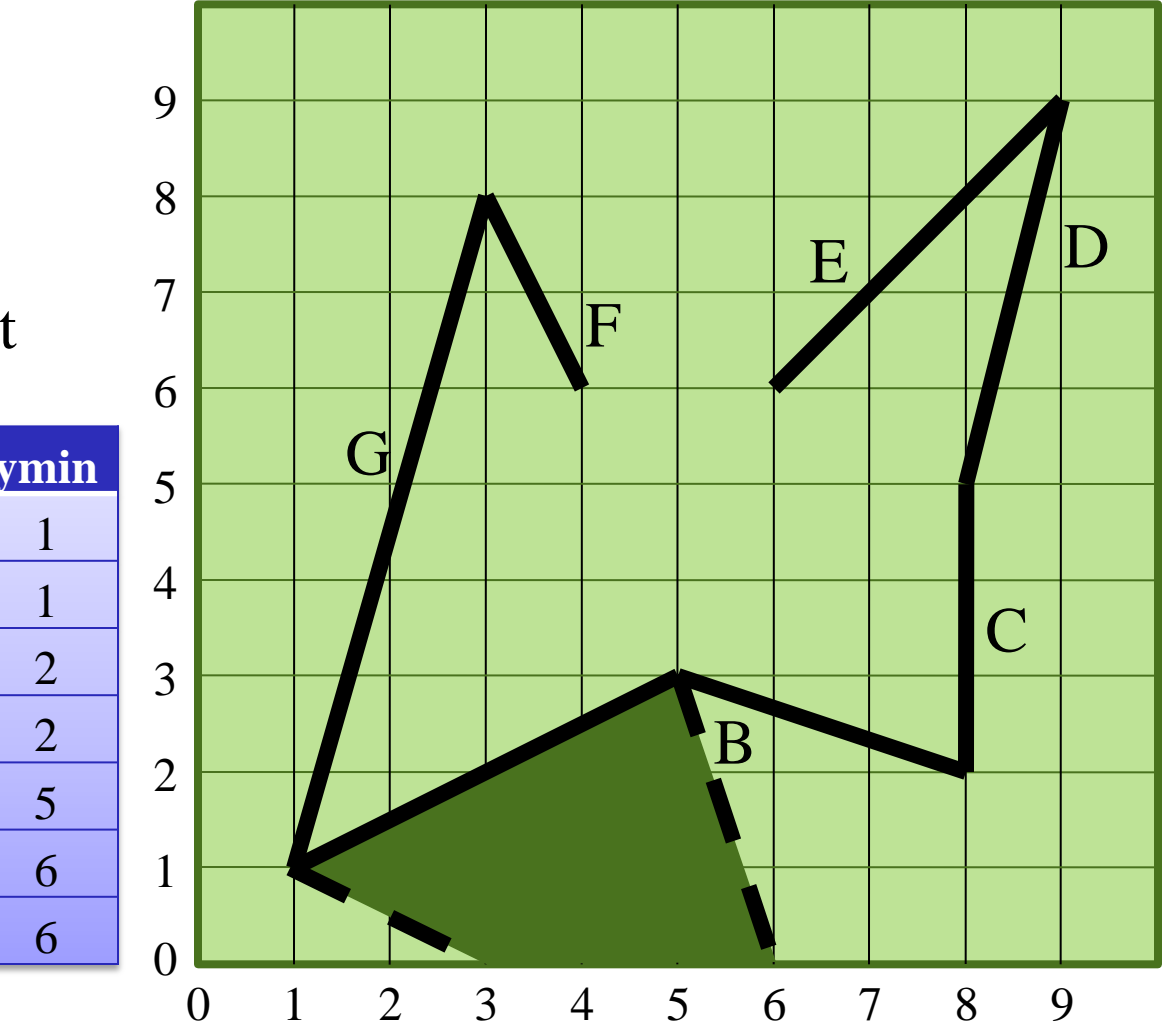

- $y = 2$
- Delete  $y = ymax$  edges
- Update x
- Add  $y = y$ min edges
- For each pair  $x_0, x_1$ , plot from  $ceil(x_0)$ to ceil $(x_1) - 1$ **Edge ymin**  $\overline{A}$

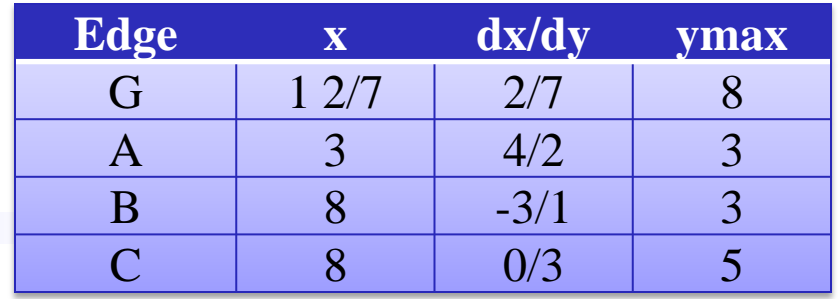

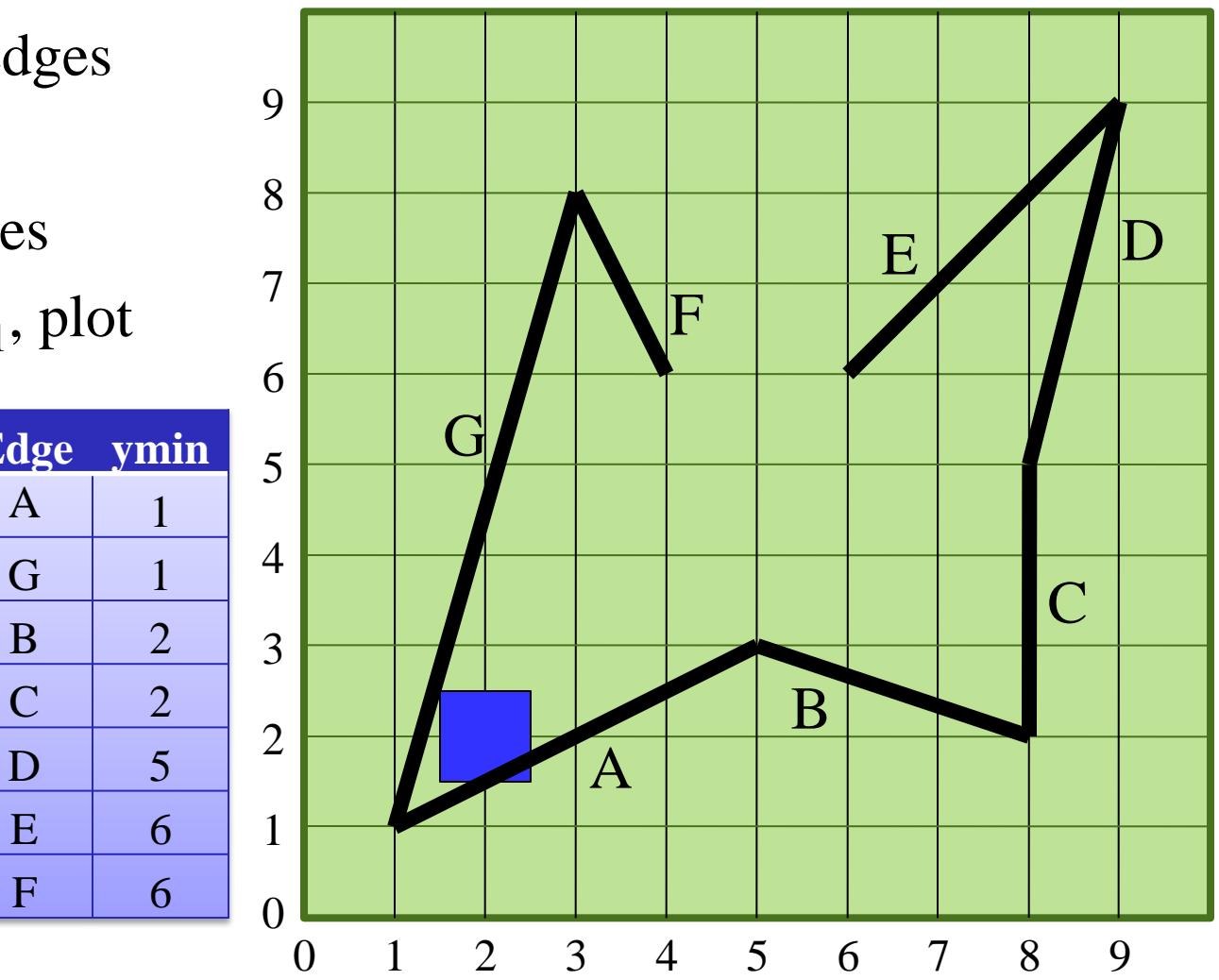

- $y = 3$
- Delete  $y = ymax$  edges
- Update x
- Add  $y = y$ min edges
- For each pair  $x_0, x_1$ , plot from  $ceil(x_0)$ to ceil $(x_1) - 1$ **Edge ymin**  $\overline{A}$

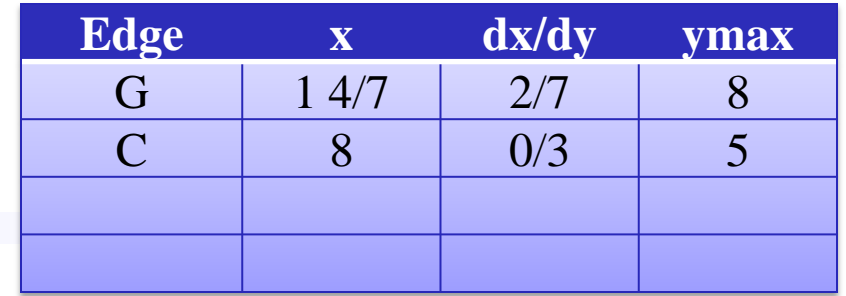

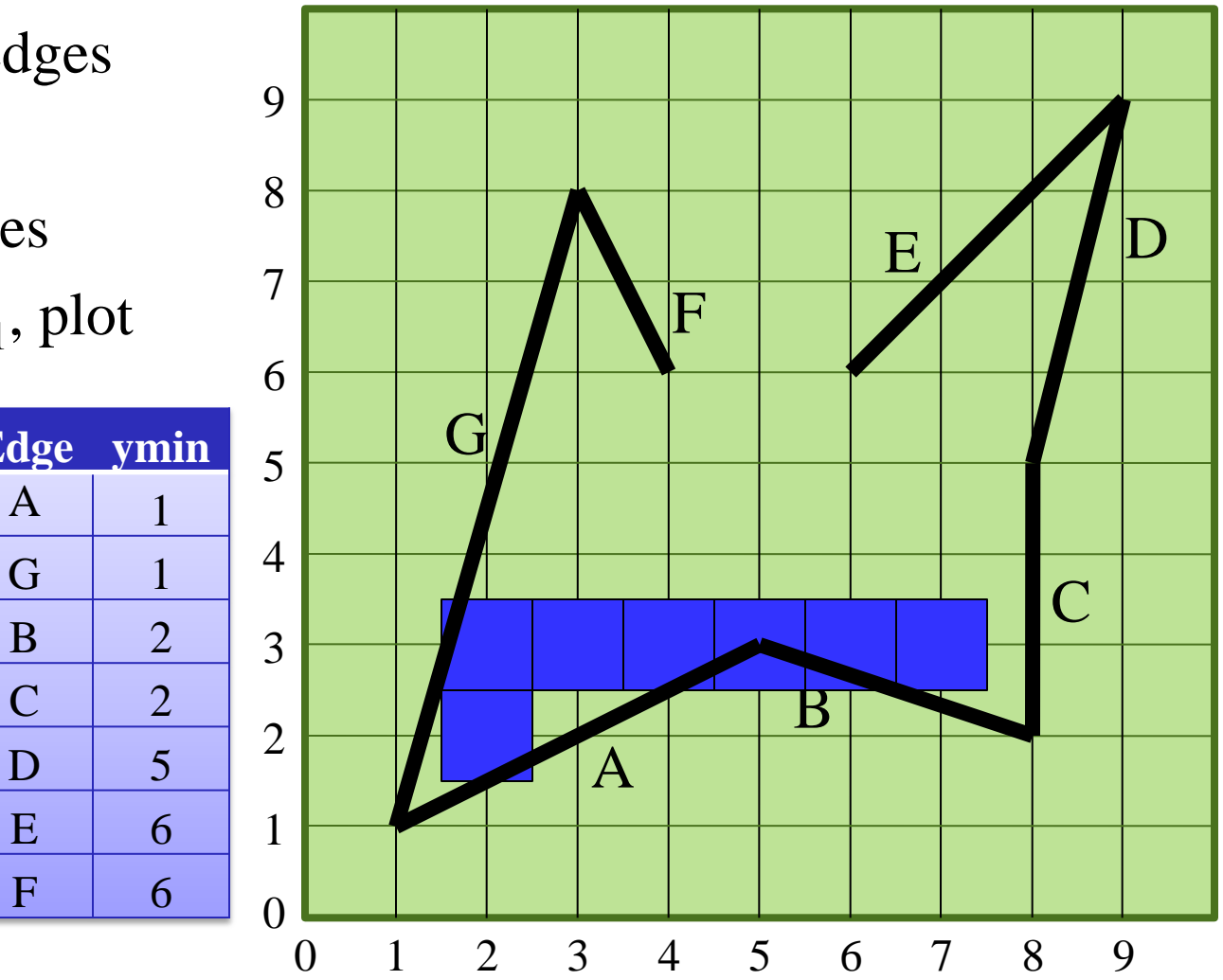

- $y = 4$
- Delete  $y = ymax$  edges
- Update x
- Add  $y = y$ min edges
- For each pair  $x_0, x_1$ , plot from  $ceil(x_0)$ to ceil $(x_1) - 1$ **Edge ymin**  $\overline{A}$

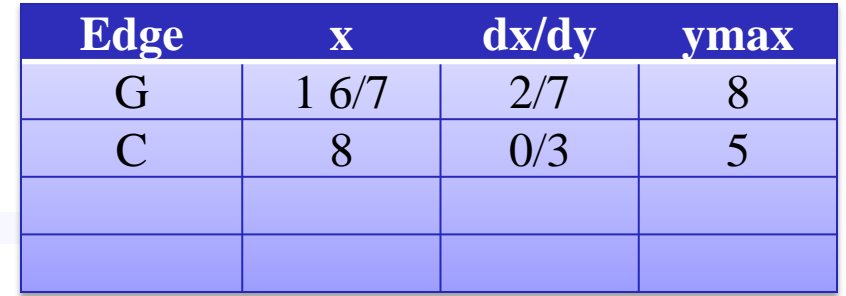

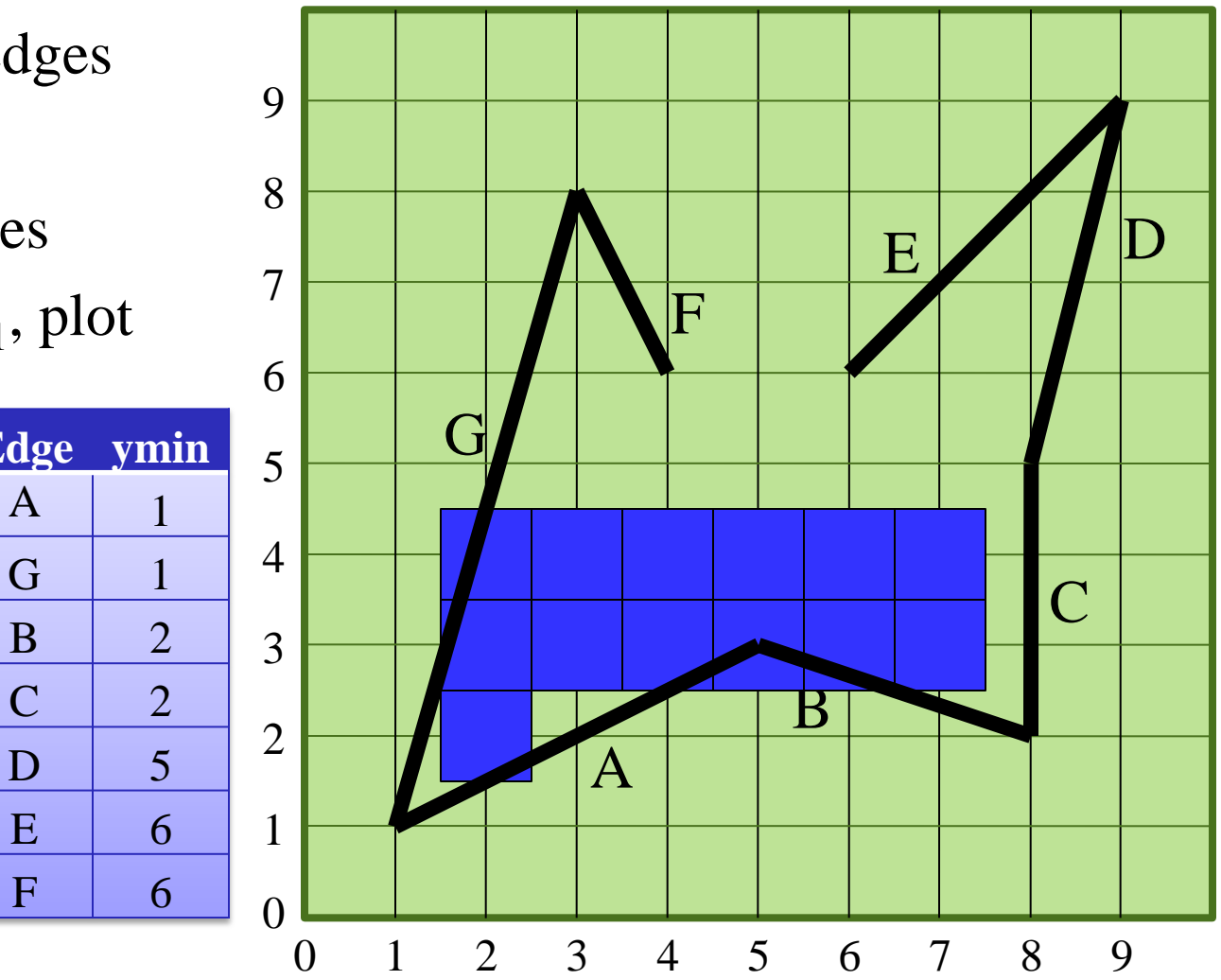

- $y = 5$
- Delete  $y = ymax$  edges
- Update x
- Add  $y = y$ min edges
- For each pair  $x_0, x_1$ , plot from  $ceil(x_0)$ to ceil $(x_1) - 1$ **Edge ymin**  $\overline{A}$

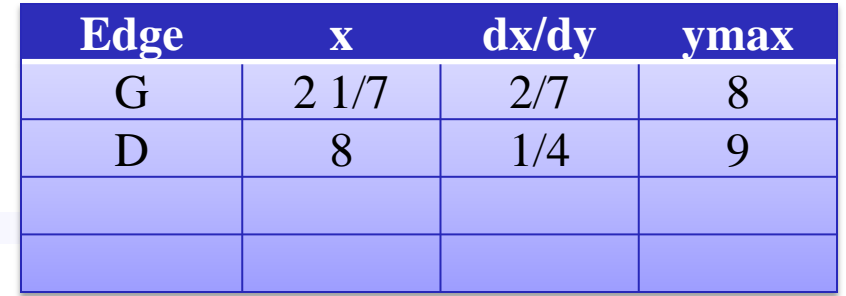

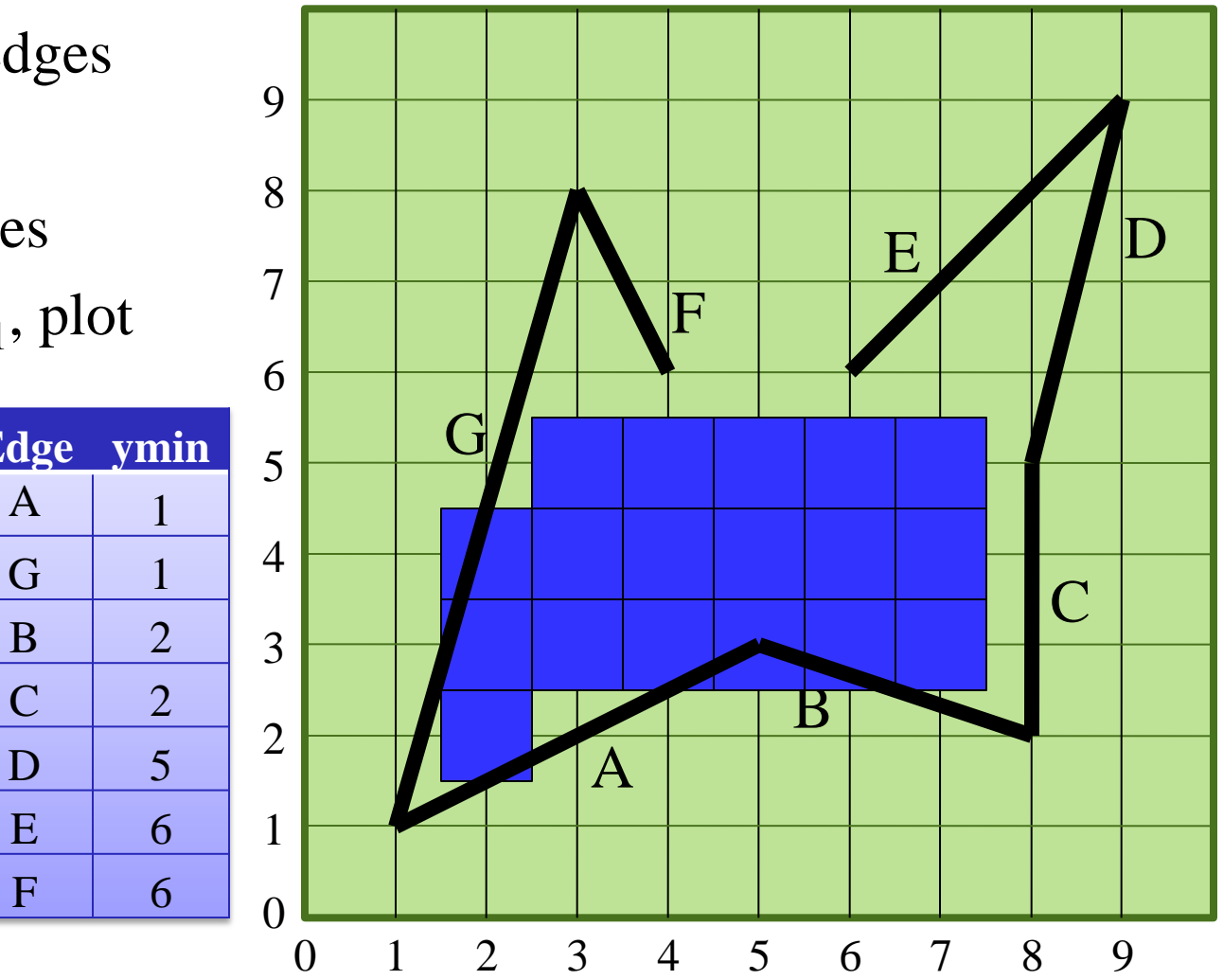

- $y = 6$
- Delete  $y = ymax$  edges
- Update x
- Add  $y = y$ min edges
- For each pair  $x_0, x_1$ , plot from  $ceil(x_0)$ to ceil $(x_1) - 1$ **Edge ymin**  $\overline{A}$

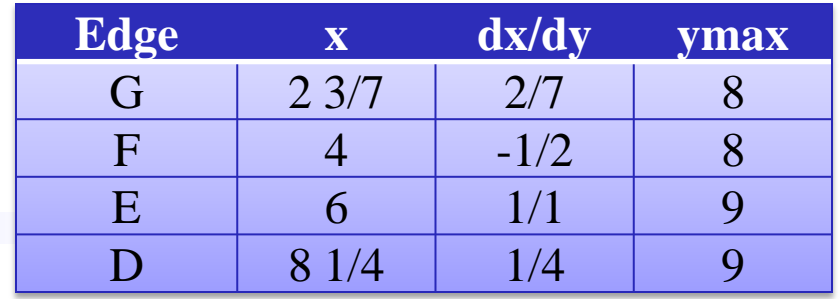

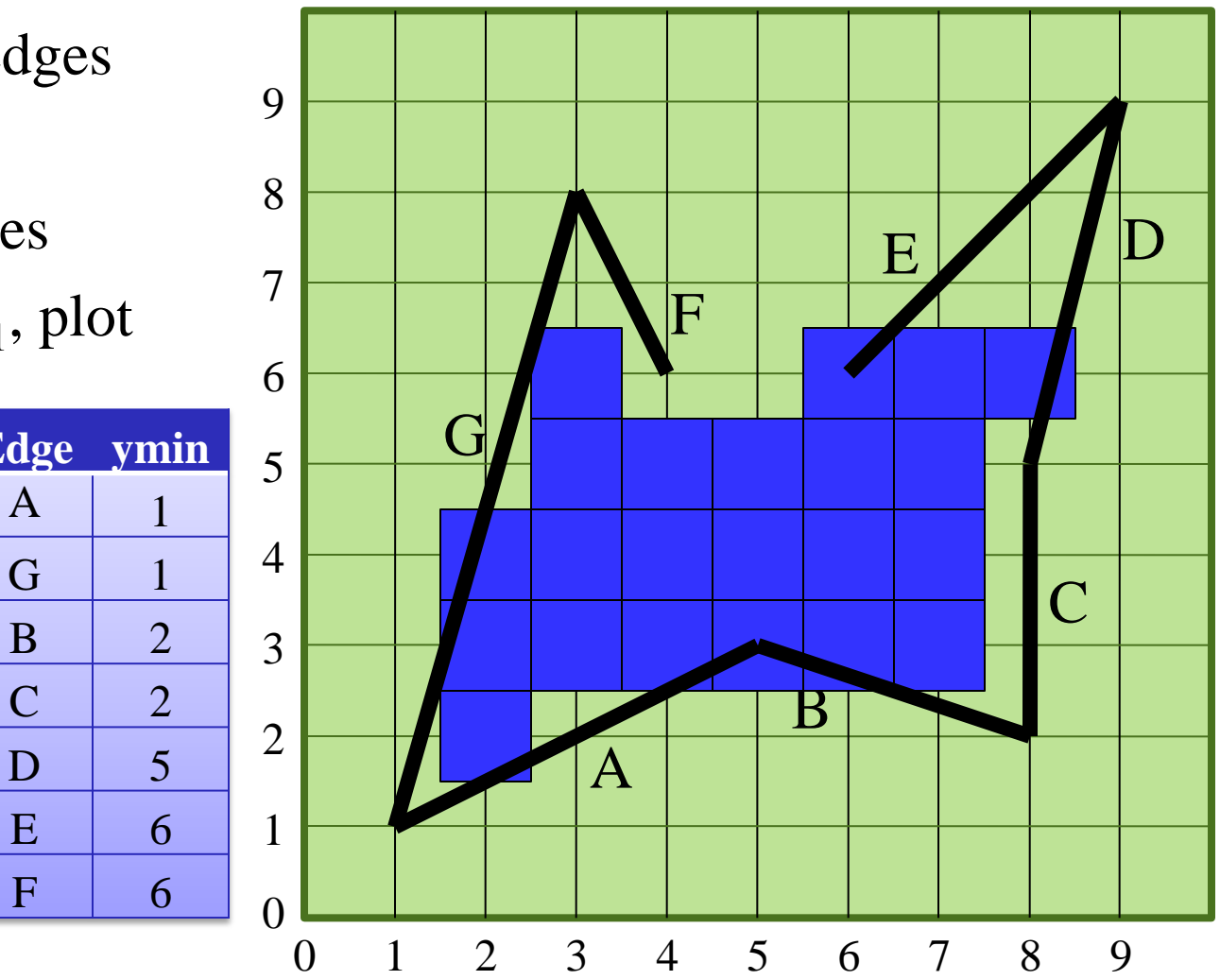

- $y = 7$
- Delete  $y = ymax$  edges
- Update x
- Add  $y = y$ min edges
- For each pair  $x_0, x_1$ , plot from  $ceil(x_0)$ to ceil $(x_1) - 1$ **Edge ymin**  $\overline{A}$

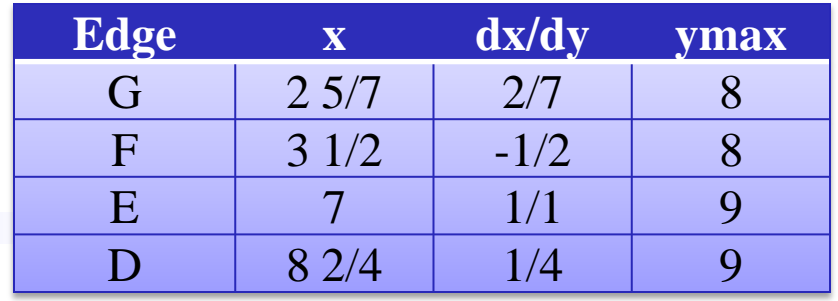

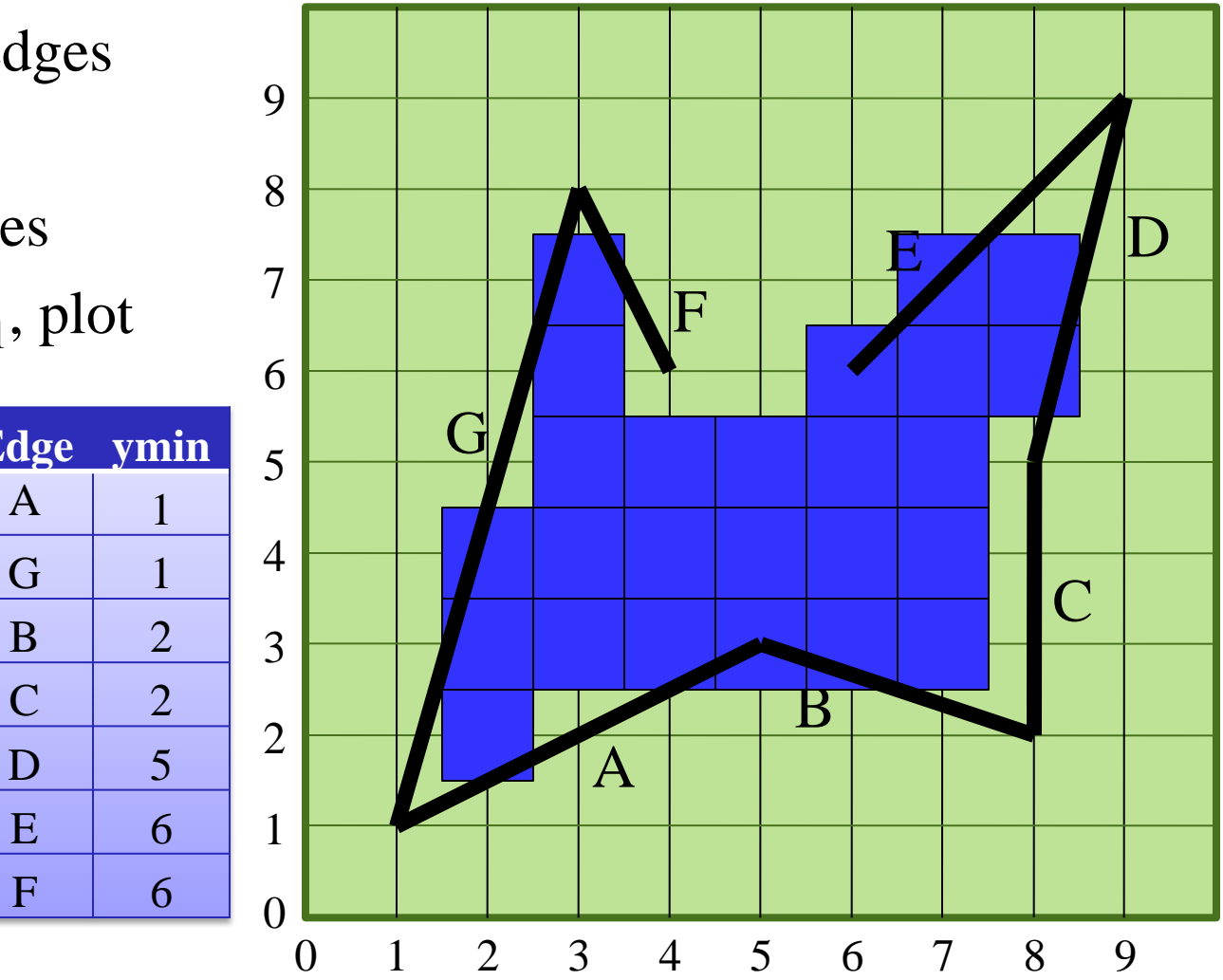

- $y = 8$
- Delete  $y = ymax$  edges
- Update x
- Add  $y = y$ min edges
- For each pair  $x_0, x_1$ , plot from  $ceil(x_0)$ to ceil $(x_1) - 1$ **Edge ymin**  $\overline{A}$

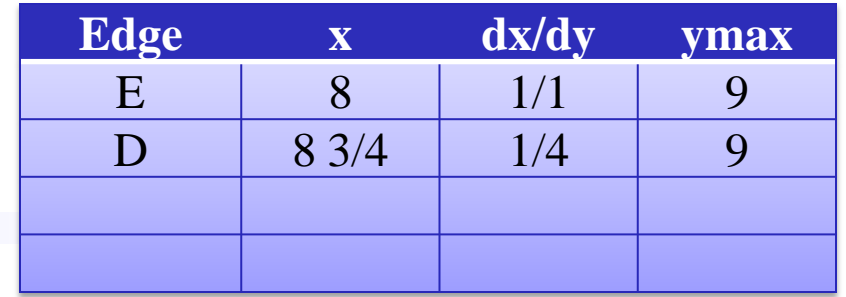

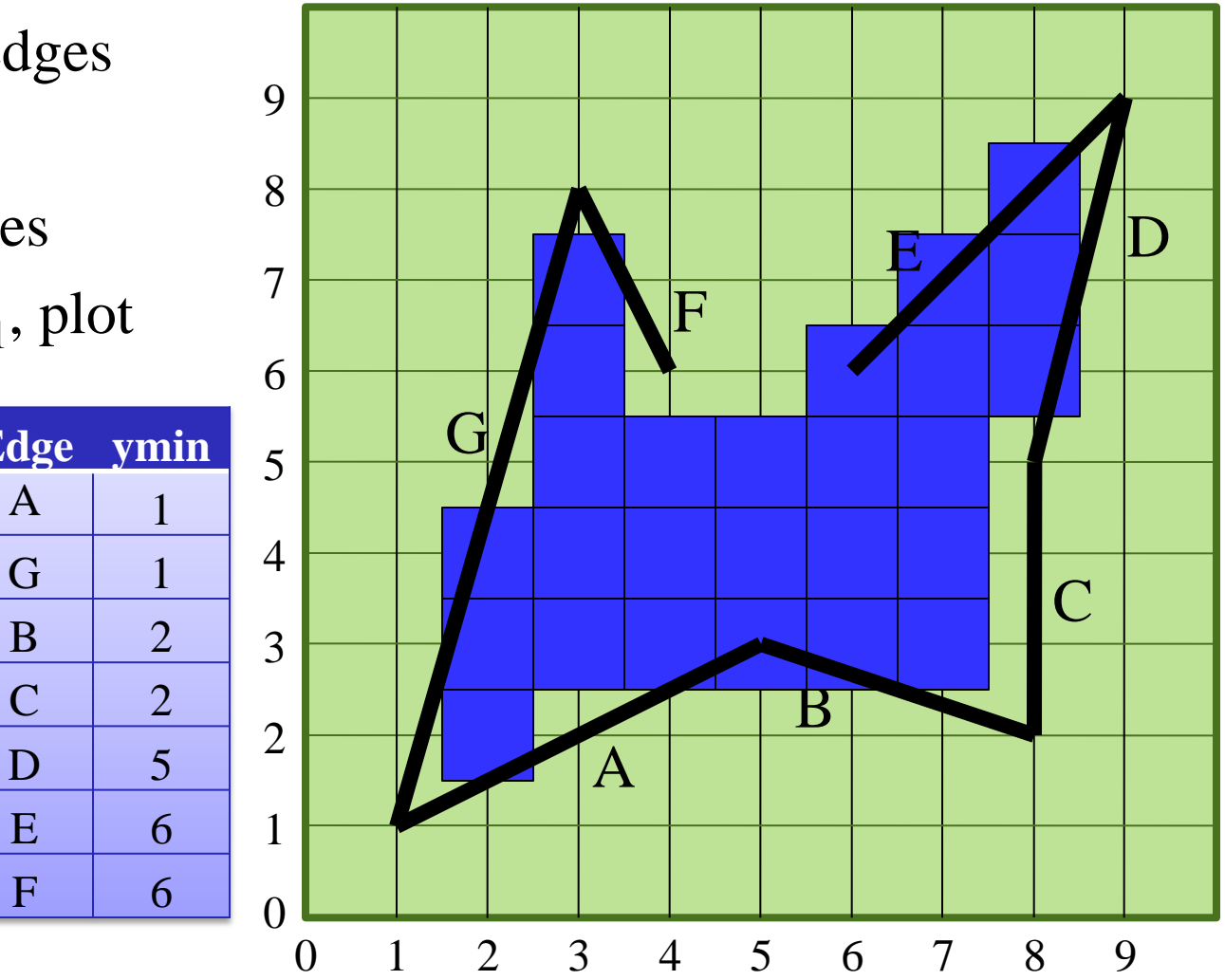

- $y = 9$
- Delete  $y = ymax$  edges
- Update x
- Add  $y = y$ min edges
- For each pair  $x_0, x_1$ , plot from  $ceil(x_0)$ to ceil $(x_1) - 1$ **Edge ymin**  $\mathsf{A}$

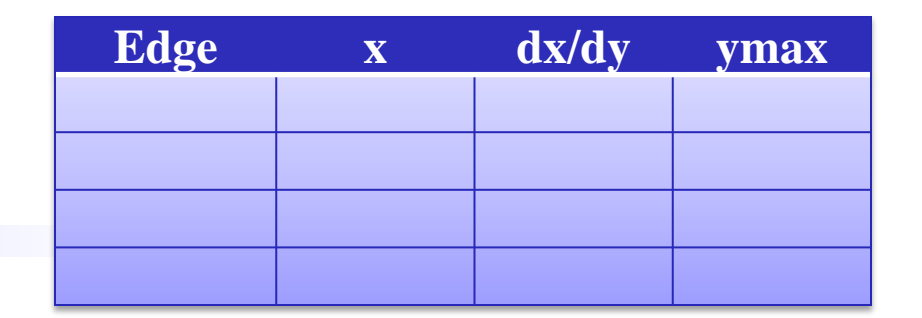

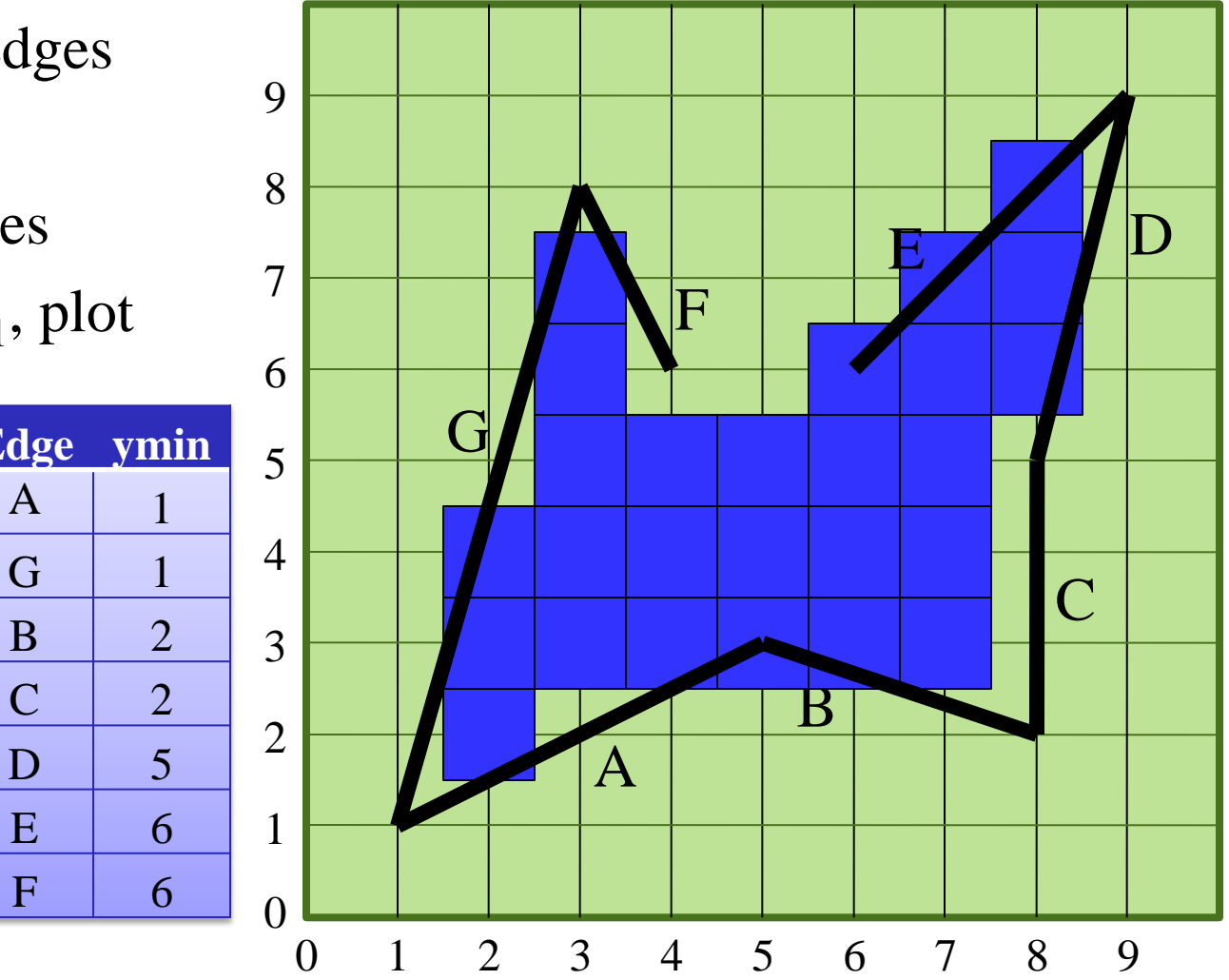

### Gouraud Interpolation

- Flat shading
	- Per face normals
	- Color jumps across edge
	- Human visual perception accentuates edges

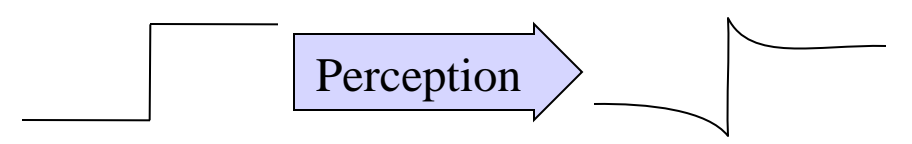

- Smooth shading
	- Per vertex normals
	- Colors similar across edge
	- Edges become harder to discern

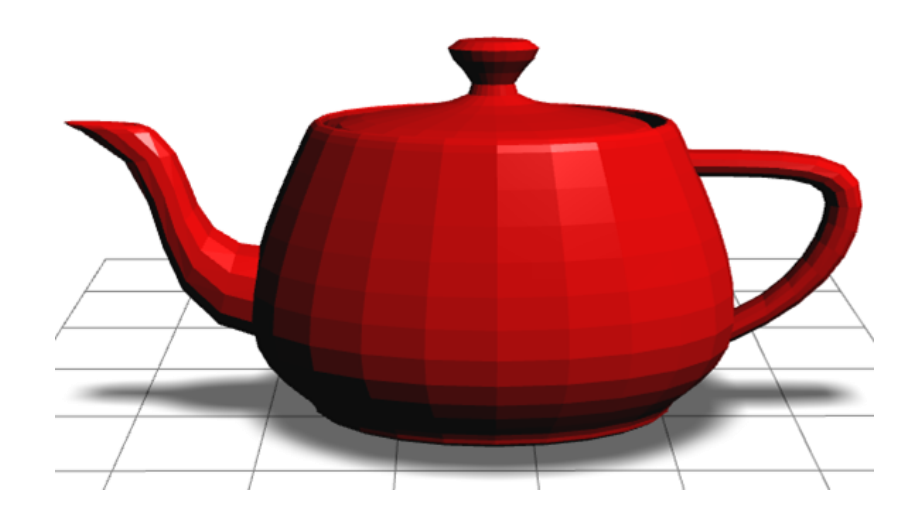

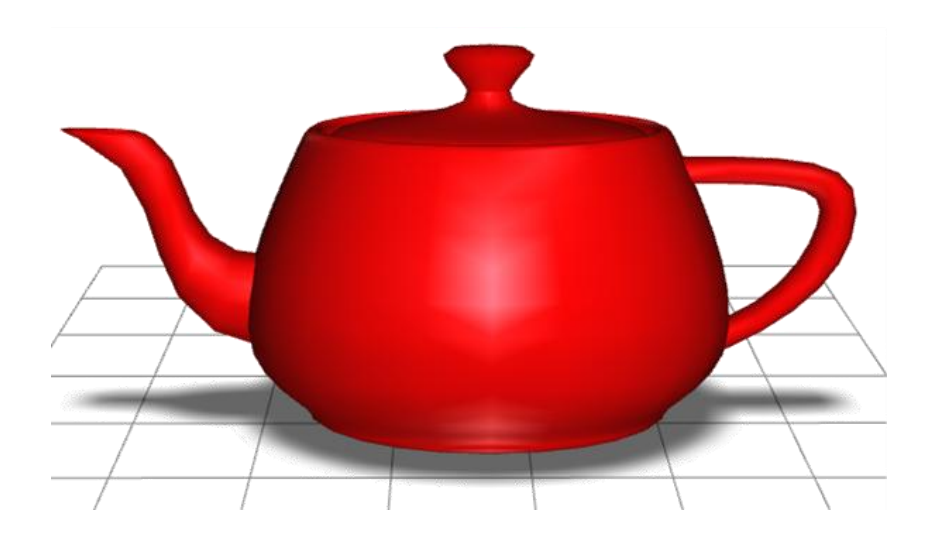

## Gouraud Interpolation

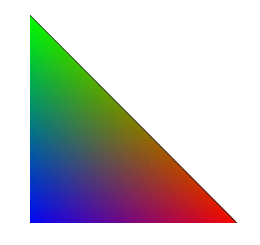

- Keep track of R, G, B at edge endpoints
- Compute dR/dy, dG/dy and dB/dy per edge
- Compute dR/dx, dG/dx and dB/dx at each scanline
- Color each pixel  $R$  +=  $dR/dx$  $G \mathrel{+}= dG/dx$  $B \equiv dB/dx$

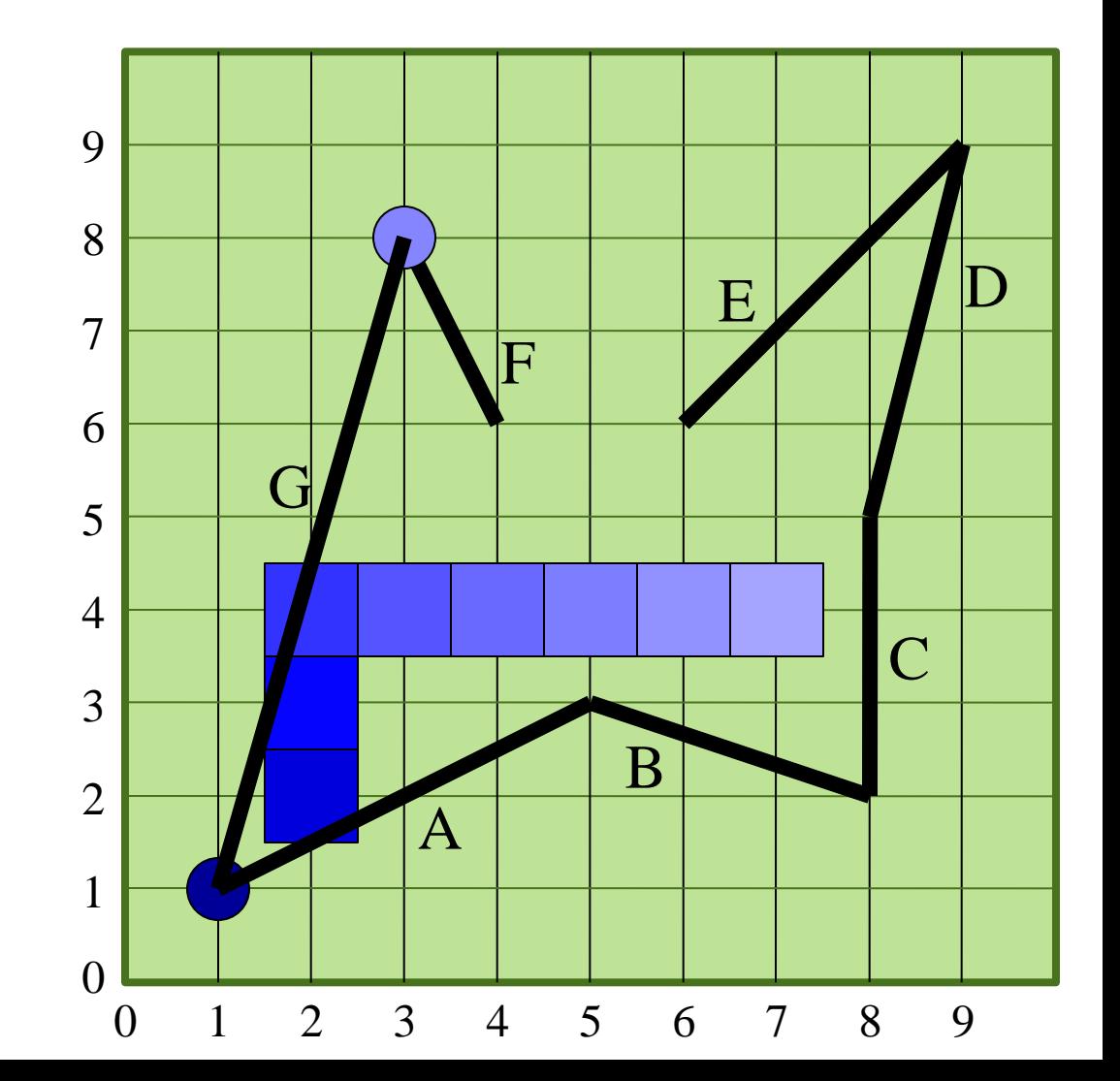